#### SQL Server2005

- 13 ISBN 9787113140793
- 10 ISBN 7113140793

出版时间:2012-2

页数:275

版权说明:本站所提供下载的PDF图书仅提供预览和简介以及在线试读,请支持正版图书。

#### www.tushu111.com

《全国高职高专计算机类专业规划教材:SQL Server 2005数据库应用技术》以SQL Server 2005为平台,从

 $\begin{array}{lll} \text{\rm .SQL Server 2005} \\\text{\rm .3QL Server 2005} \end{array} \hspace{2cm} \text{\rm .7--SQL}$ 

 $\tilde{\mathcal{A}}$  , and the set of the set of the set of the set of the set of the set of the set of the set of the set of the set of the set of the set of the set of the set of the set of the set of the set of the set of the s

 $T$ —SQL

we SQL Server 2005

 $n$ 

:SQL Server 2005<br>2005<br>T—SQL SQL Server 2005

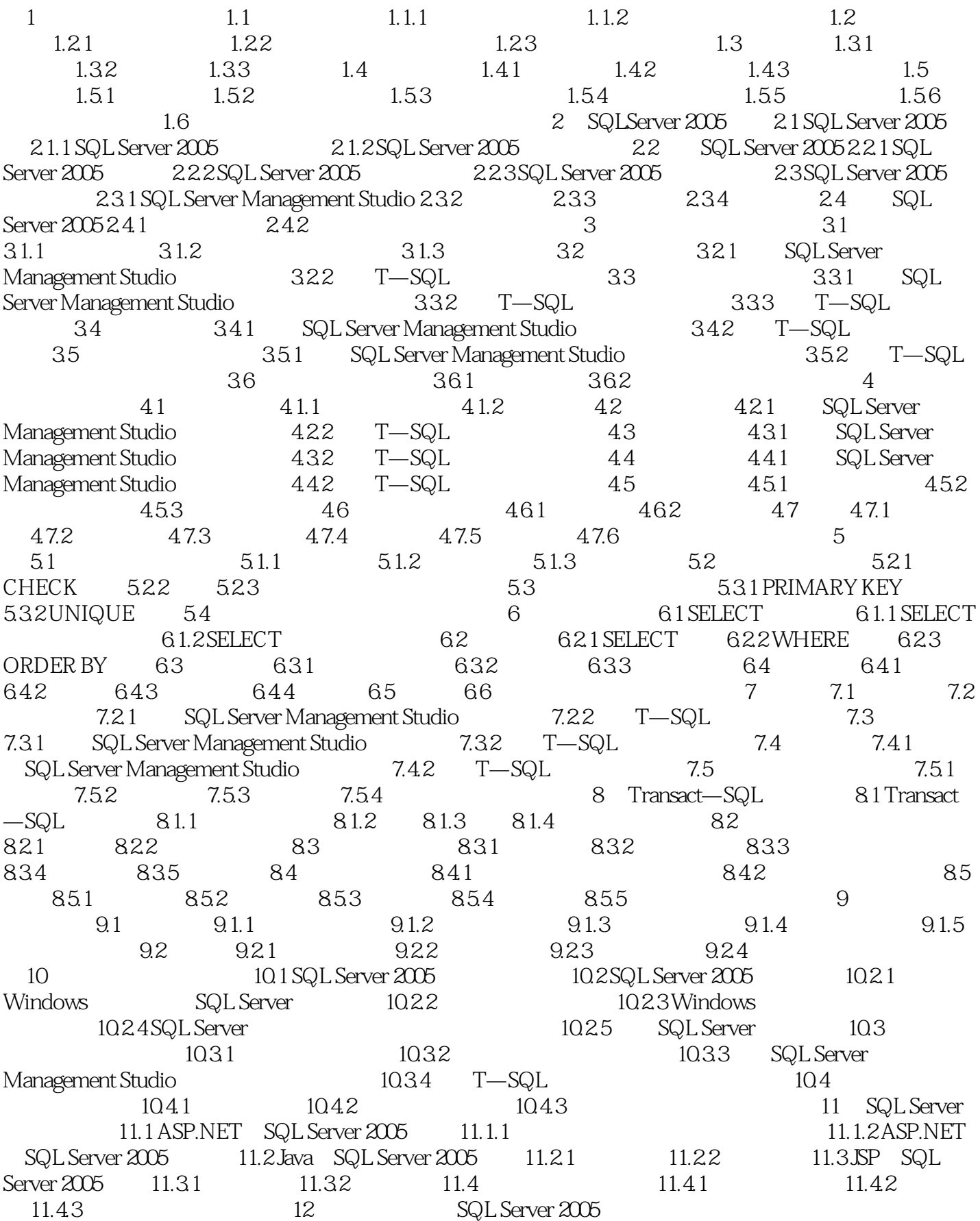

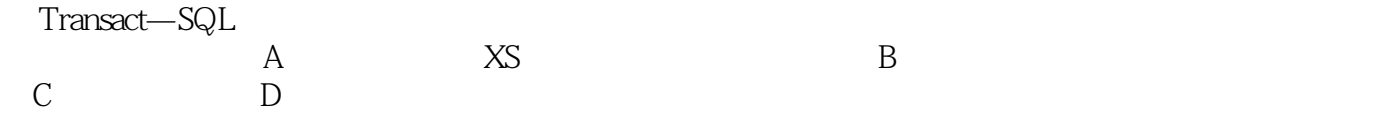

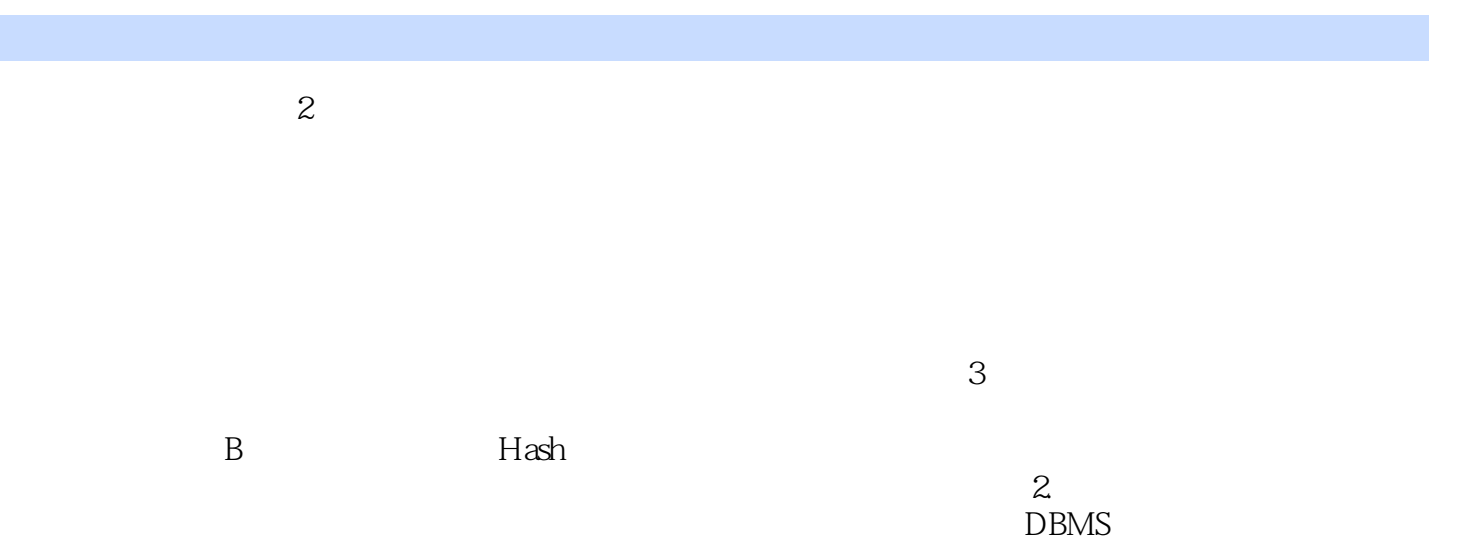

 $1.23$ 

SQL Server 2005

SQL Server 2005

本站所提供下载的PDF图书仅提供预览和简介,请支持正版图书。

:www.tushu111.com